## **1- PREAMBULE**

Les fiches précédentes les bases numériques considéraient que les nombres convertis en base 2 étaient uniquement des entiers positifs. Parfois il est nécessaire de travailler avec des nombres binaires négatifs.

Nous allons voir dans la suite 3 solutions possibles pour les représenter.

## **2- REPRESENTATION "SIGNE-MAGNITUDE"**

**Définition :** *Le bit de poids fort indique le signe (0 si positif, 1 si négatif) et les bits restants la valeur*  **Exemple :** on code sur 3 bits un nombre binaire qui **Nombre en base 10 Nombre binaire codé sur 3 bits signe-magnitude**  + 3 0 1 1 + 2 0 1 0 + 1 0 0 1 0 ou - <mark>0</mark> 0 0 0 0 0 0 0 1 <mark>0 0</mark> 1 1 0 1 2 1 1 0  $\sim$  3 1 1 1 1  $\sim$ 

### **Remarques :**

*absolue du nombre.* 

peut être positif ou négatif.

Avec n bits, on peut représenter des entiers signés entre:  $-(2^{n-1}-1)$  et  $+(2^{n-1}-1)$ .

Il est important de connaitre le nombre de bits utilisés pour représenter le nombre binaire.

Quel que soit le nombre de bits utilisés pour le codage, le chiffre 0 systématique a deux représentations possibles.

Cette méthode de codage est **peu utilisée** car elle ne permet pas aux machines d'effectuer les opérations binaires (+, -, \* ,/).

## **3- REPRESENTATION "CODE COMPLEMENT A 1"**

**Définition :** *Le "complément à un" d'un nombre binaire est la valeur obtenue en inversant tous les bits de ce nombre (en permutant les 0 par des 1 et inversement).*

**Exemple :** on code sur 3 bits un nombre binaire qui peut être positif ou négatif.

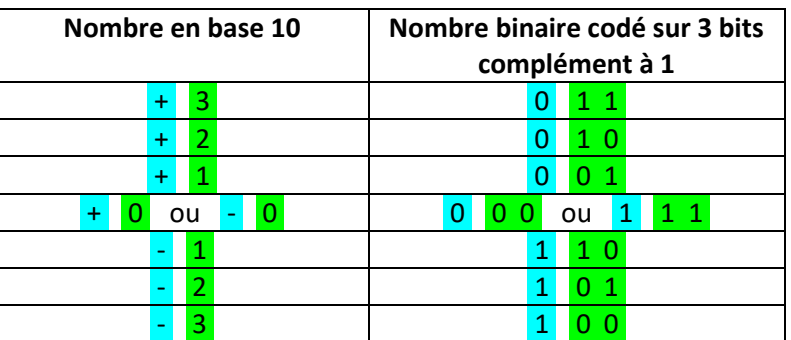

signe  $\begin{vmatrix} \n\end{vmatrix}$  magnitude  $\begin{vmatrix} \n\end{vmatrix}$  signe  $\begin{vmatrix} \n\end{vmatrix}$  magnitude

#### **Remarques :**

Avec n bits, on peut représenter des entiers signés entre:  $-(2^{n-1}-1)$  et  $+(2^{n-1}-1)$ .

Il est important de connaitre le nombre de bits utilisés pour représenter le nombre binaire.

Quel que soit le nombre de bits utilisés pour le codage, le chiffre 0 systématique a deux représentations possibles.

Cette méthode de codage est **peu utilisée** car elle ne permet pas aux machines d'effectuer toutes les opérations binaires  $(+, -, *, /).$ 

# **4- REPRESENTATION "CODE COMPLEMENT A 2"**

**Définition :** *Le "complément à deux" d'un nombre binaire est la valeur obtenue en inversant tous les bits de ce nombre, puis en ajoutant 1.*

**Méthode appliquée sur un exemple :** on code sur 6 bits le nombre -20.

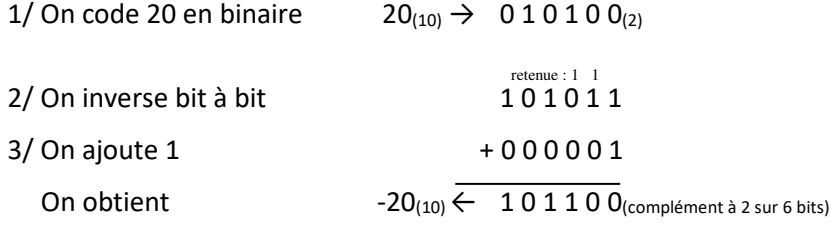

### *Autre méthode plus rapide :*

1/ On repère le premier bit à 1 du nombre binaire en partant de la droite  $20_{(10)} \rightarrow 010100_{(2)}$ 

2/ on réécrit les bits à droite avec le premier 1 compris tel quel

## **Remarques :**

Avec n bits, on peut représenter des entiers signés entre:  $-(2^{n-1})$  et  $+(2^{n-1}-1)$ .

Le nombre 0 à 1 seule représentation possible.

Il est important de connaitre le nombre de bits utilisés pour représenter le nombre binaire.

Cette méthode de codage est **souvent utilisée** car elle permet les opérations binaires (+, -, \* ,/).

## **Représentation circulaire :**

On peut représenter sur un cercle sectorisé l'ensemble des nombres enroulés.

Lorsque le bit de poids fort passe à 1, le signe du nombre décimal change, mais pas sa valeur décimale.

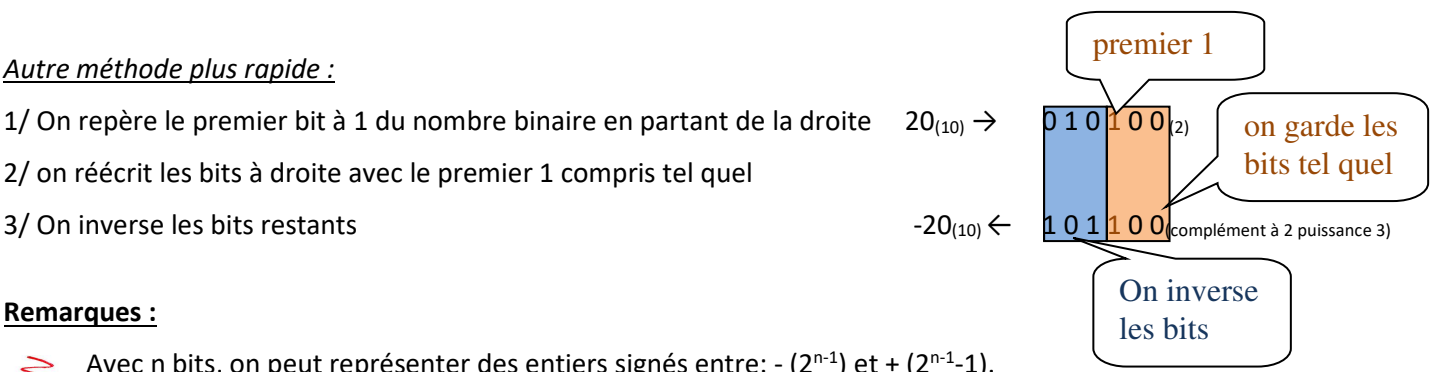

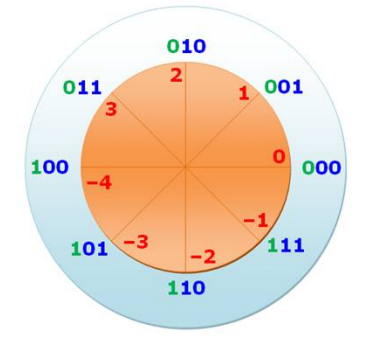